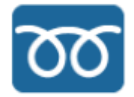

# **Lecture05 - Feeling Loopy**

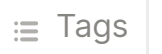

# **Outline**

- Turn-inable adjustments
- Some notes on print and return
- Loops, loops, more loops

# **Turn-inable adjustments**

- $\bullet$  printing != returning
- BUT! The REPL prints return values (read evaluate **print** loop)
- Assignment deadlines and release dates altered
	- We should discuss due dates...
- There will be no Assignment10 content will be folded into final project
- $\bullet$  Lab04 == Lab05
	- Lab06 will be completing Needleman-Wunsch
	- Lab07 will be implementing Smith-Waterman alignment
- Lab turn-in policy adjustment

# **Printing & returning confusion**

### **Compare:**

```
function print_demo(a, b, c)
   @info a
    println(b)
     return c
end
print_demo(1,2,3)
x = print\_demo(4, 5, 6)x
```
#### **With**

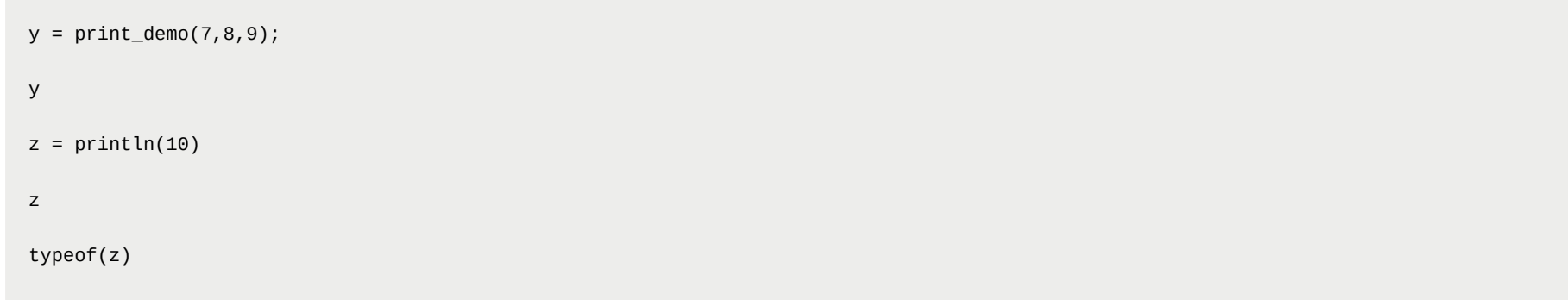

### **All julia functions return something**

Lecture05 - Feeling Loopy 1

Lecture05 - Feeling Loopy 2

- sometimes that something is nothing
- Default is the last statement that is:

```
function explicit(thing)
   return thing * 2
end
# is the same as
function implicit(thing)
   thing * 2
end
```
- Sometimes the thing return ed is the point ("fruitful" functions)
- Sometimes it's just a side-effect

- We often want to perform the same operation on multiple values
- One way to do this is with a loop

## **Looping**

```
julia> counter = 0
0
julia> while counter < 5
```
counter += 1 @info "We've gotten into the loop \$counter times!" end [ Info: We've gotten into the loop 1 times! [ Info: We've gotten into the loop 2 times! [ Info: We've gotten into the loop 3 times! [ Info: We've gotten into the loop 4 times! [ Info: We've gotten into the loop 5 times!

```
julia> for num in 0:2:10
          @info "The loop has hit $num"
      end
[ Info: The loop has hit 0
[ Info: The loop has hit 2
[ Info: The loop has hit 4
[ Info: The loop has hit 6
[ Info: The loop has hit 8
[ Info: The loop has hit 10
```
• There are many ways to loop...

```
julia> counter = 0
\Theta
```
#### **for loops go through each item in a sequence**

```
julia> for c in "Hello!"
         @info c
      end
[ Info: H
[ Info: e
[ Info: l
[ Info: l
[ Info: o
[ Info: !
```
### **while loops go until a condition is met**

#### **But be careful that your condition will be met eventually...**

julia> while counter >= 0

```
counter += 1
   @info "We've gotten into the loop $counter times!"
end #...
```
#### **map can apply a function to each item**

• and returns a **Vector** of the results

```
julia> function my_func(thing)
          @info "Here's the thing: $thing"
          return thing \wedge 2
      end
my_func (generic function with 1 method)
julia> map(my_func, [1, "Hello, World!", 2.3])
[ Info: Here's the thing: 1
[ Info: Here's the thing: Hello, World!
[ Info: Here's the thing: 2.3
3-element Vector{Any}:
1
 "Hello, World!Hello, World!"
5.28999999999999
```
- anything that applies the "iterator" interface
	- OK... but [what's](https://docs.julialang.org/en/v1/manual/interfaces/#man-interface-iteration) that?
- For this class, think Arrays, Tuples, Strings
- For **Dict S**, you can iterate through keys, values, or both

#### **filter applies a boolean function to each item, retains those that are true**

```
julia> function my_bool(thing)
          @info "Here's the thing: $thing"
          return thing isa Int
      end
my_bool (generic function with 1 method)
julia> filter(my_bool, [1, "Hello, World!", 2.3])
[ Info: Here's the thing: 1
[ Info: Here's the thing: Hello, World!
[ Info: Here's the thing: 2.3
1-element Vector{Any}:
1
```
#### **What is loopable?**

### **Dictionary looping**

```
julia> my_dict = Dict("bananas"=>2, "apples"=>5, "durian"=>0);
julia> for k in keys(my_dict) # note that dictionaries are not "ordered"
          @info "the key is $k"
      end
[ Info: the key is bananas
[ Info: the key is durian
[ Info: the key is apples
julia> for v in values(my_dict)
          @info "the value is $v"
      end
[ Info: the value is 2
[ Info: the value is 0
[ Info: the value is 5
julia> for (k,v) in my_dict
           @info "the key is $k, the value is $v"
      end
[ Info: the key is bananas, the value is 2
[ Info: the key is durian, the value is 0
[ Info: the key is apples, the value is 5
```
Lecture05 - Feeling Loopy 4

#### **Count and loop at the same time with enumerate**

```
julia> counter = 0
\Thetajulia> for k in keys(my_dict)
          counter += 1
          @info "the counter is $counter, the key is $k"
      end
[ Info: the counter is 1, the key is bananas
[ Info: the counter is 2, the key is durian
[ Info: the counter is 3, the key is apples
julia> for (i, k) in enumerate(keys(my_dict))
           @info "the counter is $i, the key is $k"
      end
[ Info: the counter is 1, the key is bananas
[ Info: the counter is 2, the key is durian
[ Info: the counter is 3, the key is apples
```
### **Debugging loops**

- 1. Go through one loop at a time ( $f$ irst(iter) and last(iter) can be very helpful)
- 2. Go through a subset of the data (eg use indexing or enumerate)
- 3. Add println Or @info @warn statements

# **Lab05 (Lab04 in disguise)**